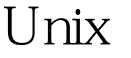

https://www.100test.com/kao\_ti2020/555/2021\_2022\_\_E5\_90\_88\_E 7\_90\_86\_E7\_AE\_A1\_E7\_c103\_555861.htm Unix

Unxi CPU

 $\sim$  2

0 65535

 $Unix$ 

 $p s e f$ 

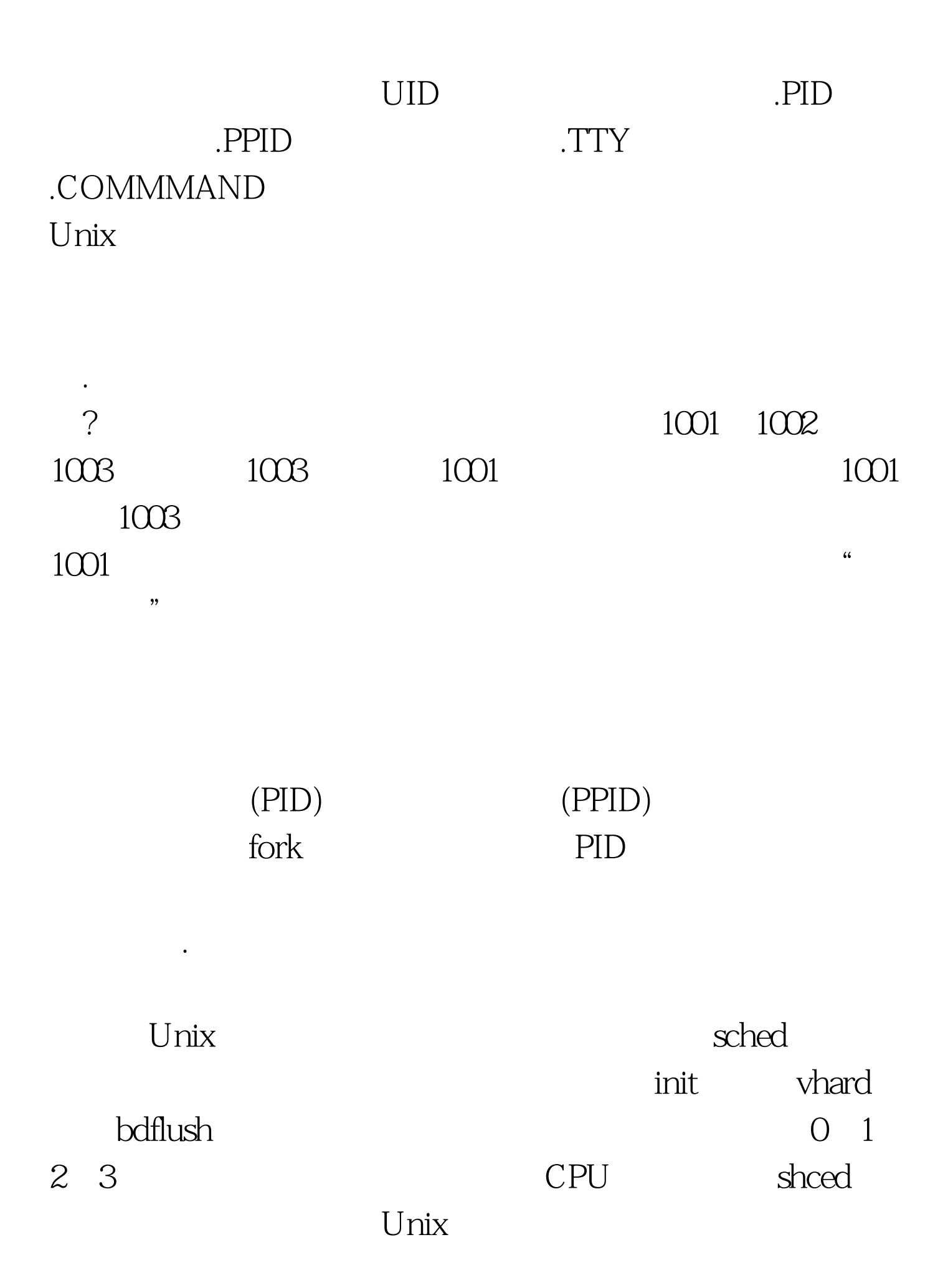

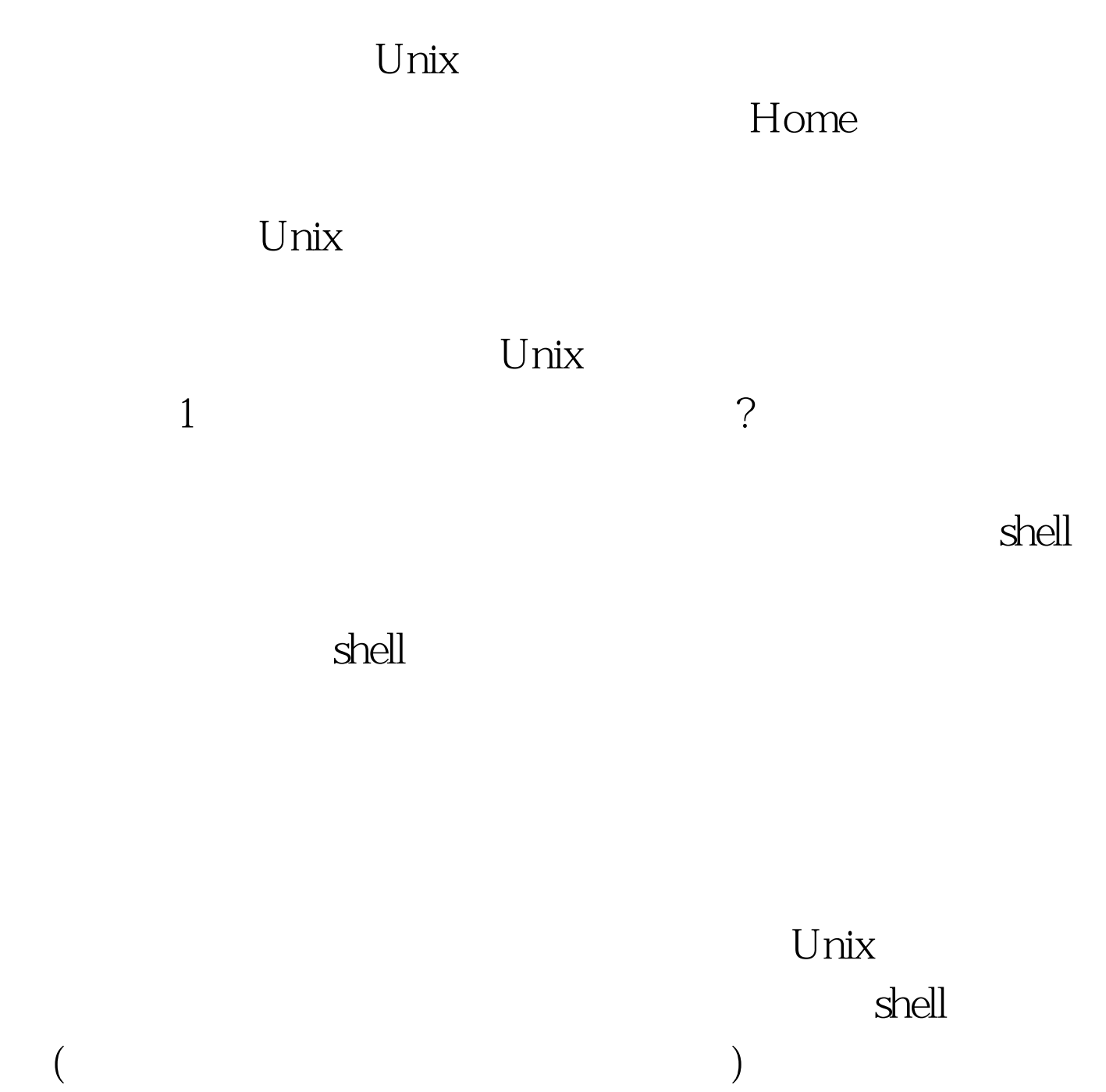

## $CTRLZ$

 $bg$  $bg\%$ 

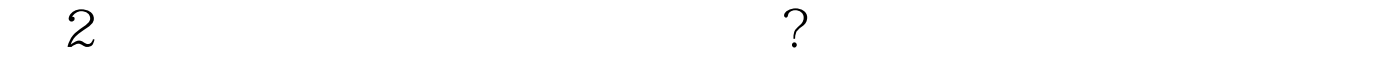

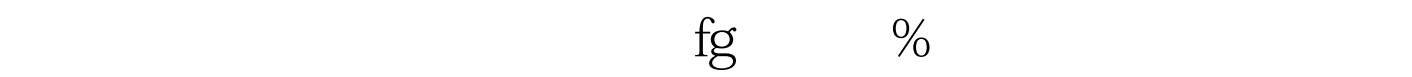

 $\sim$  3  $\sim$  3

 $j$ obs

linux 100Test www.100test.com